## **1.8.3. Links**

Mit CSS kann das Erscheinungsbild von Links auf Websites angepasst werden.

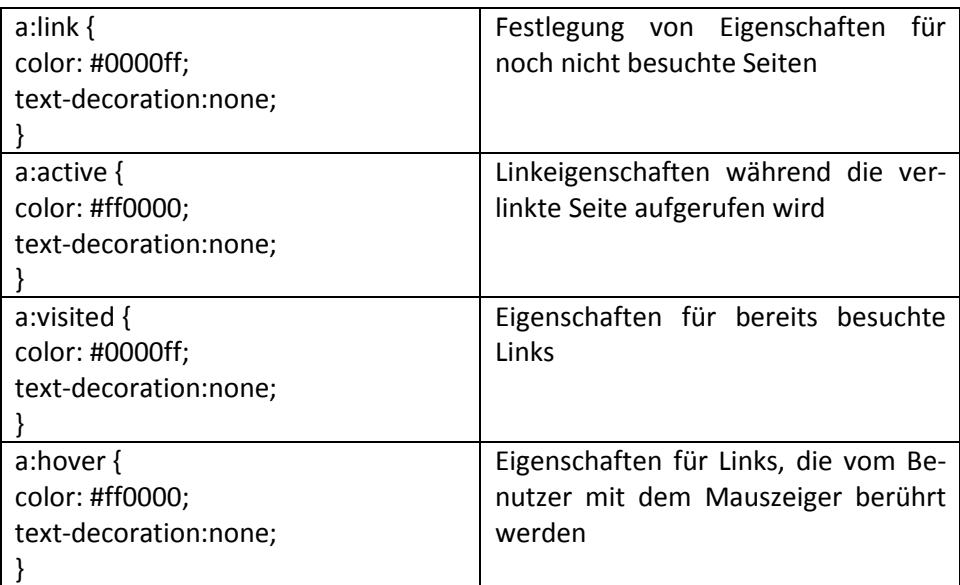

Einige Browser erfordern, dass die Eigenschaften der Links genau in der oben angegebenen Reihenfolge (link, active, visited, hover) festgelegt werden..